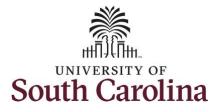

### How to enter or adjust time on an elapsed timesheet for multiple work orders:

This job aid outlines how a TL/ABS Approver will enter or adjust time on an elapsed timesheet with multiple work orders on an employee's behalf. A TL/ABS approver has the ability to search for employees in their designated department(s) in the Time and Absence Workcenter to include approving, reporting, and viewing activities.

Navigation: Employee Self Service > My Workplace > Time and Absence Workcenter

| Processing Steps                                                                                                    | Screenshots               |                                                                                           |                 |
|----------------------------------------------------------------------------------------------------|---------------------------|-------------------------------------------------------------------------------------------|-----------------|
| <b>Step 1:</b> On the Employee Self Service<br>landing page, click the <b>Choose Other</b><br><b>Homepages</b> drop-down arrow and<br>select <b>My Workplace</b> from the list. | Last Pay Date 04/30/2021  | Personal Details<br>My Workplace<br>Employee Self Service<br>USC Central HR Administrator | Benefit Details |
| Step 2: Click the Time and Absence<br>Workcenter tile.                                                                                                    | USC Profile               | Time and Absence                                                                          | 🕯 ር 🏲 ፤ 🞯       |
|                                                                                                    | Student Initiator Reports | Affiliate Actions Homepage                                                                |                 |
|                                                                                                    | Grant Time & Effort       |                                                                                           |                 |

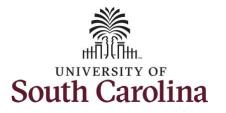

| Time and Absence Workcenter           |                           | _ |
|---------------------------------------|---------------------------|---|
| provides a central area to access the | Scope C O                 |   |
| most used time and absence related    | ✓ My Work                 |   |
| activities. It enables TL/ABS         | Exceptions                |   |
| Approvers to access various pages     | Approvals                 |   |
| and keep multiple windows open        | Reported Time             |   |
| while doing their daily work.         |                           |   |
| , , , , , , , , , , , , , , , , , , , | Approve Time and Absence  |   |
| The activities provided within the    | Manage Time and Absence   |   |
| Time and Absence Workcenter           | Manage Enrollment         |   |
| include Approving, Reporting,         | Time and Labor Processing |   |
| viewing time and absence related      | Leave Donations           |   |
| transactions, queries, and reports.   | - Queries                 |   |
| transactions, queries, and reports.   | Query Manager             |   |
|                                       | Time and Labor            |   |
| Step 3: Click the Manage Time and     | Absence Manageent         |   |
|                                       | ▼ Reports/Processes       |   |
| Absence drop-down arrow.              | Reports v                 |   |
|                                       |                           |   |
|                                       |                           |   |
|                                       |                           |   |
|                                       |                           |   |
|                                       |                           |   |
|                                       |                           |   |
|                                       |                           |   |
|                                       |                           |   |
|                                       |                           |   |
|                                       |                           |   |
|                                       |                           |   |
|                                       |                           |   |
|                                       |                           |   |
|                                       |                           |   |
| 1                                     |                           |   |

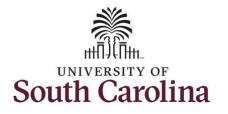

| Step 4: Click the Timesheet option     |                                       |                                                                                                    |
|----------------------------------------|---------------------------------------|----------------------------------------------------------------------------------------------------|
| from the list.                         | Scope C ♥                             | Enter Time                                                                                              |
|                                        |                                       | Use filters to change the search criteria or Get Employees to apply the default Manager Search Options. |
| Step 5: To enter time for a specific   | ✓ My Work                             | Get Employees Filter                                                                                    |
| employee, begin by clicking the Filter | Exceptions 🗸                          |                                                                                                    |
| button.                                | Approvals 🗸                           |                                                                                                    |
|                                        | Reported Time 2                       |                                                                                                    |
|                                        | - Links                               |                                                                                                    |
|                                        | Approve Time and Absence $\checkmark$ |                                                                                                    |
|                                        | Manage Time and Absence 🗸 🗸           |                                                                                                    |
|                                        | Timesheet                             |                                                                                                    |
|                                        | Payable Time Summary                  |                                                                                                    |
|                                        | Payable Time Detail                   |                                                                                                    |
|                                        | Leave and Compensatory Time           |                                                                                                    |
|                                        | Weekly Time Calendar                  |                                                                                                    |
|                                        | Request Absence                       |                                                                                                    |
|                                        | View Absence Requests                 |                                                                                                    |
|                                        | Absence Balances                      |                                                                                                    |
|                                        |                                       |                                                                                                    |
|                                        |                                       |                                                                                                    |
|                                        |                                       |                                                                                                    |
|                                        |                                       |                                                                                                    |
|                                        |                                       |                                                                                                    |
|                                        |                                       |                                                                                                    |
|                                        |                                       |                                                                                                    |
|                                        |                                       |                                                                                                    |
|                                        |                                       |                                                                                                    |
|                                        |                                       |                                                                                                    |
|                                        |                                       |                                                                                                    |
|                                        |                                       |                                                                                                    |
|                                        |                                       |                                                                                                    |
|                                        |                                       |                                                                                                    |
|                                        |                                       |                                                                                                    |
|                                        |                                       |                                                                                                    |

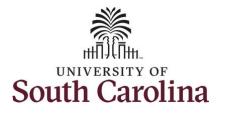

| er their USCID in the Employee ID<br>d. As you begin entering the ID,<br>ployee names populate below.<br>p 7: Click Done to move on to the<br>Approvals                                                                                                    | enter their USCID in the Employee ID<br>field. As you begin entering the ID,<br>employee names populate below.<br>Step 7: Click Done to move on to the<br>Enter Time page.                                                                                                    | Step 6: To find a specific employee,  |                              |            |                               |                                   |      |  |
|----------------------------------------------------------------------------------------------------|----------------------------------------------------------------------------------------------------|---------------------------------------|------------------------------|------------|-------------------------------|-----------------------------------|------|--|
| d. As you begin entering the ID, ployee names populate below. p 7: Click Done to move on to the er Time page. • wy work • use files to change the search criterio or Get Employees to apply the default Manager Search Options. • Time Page. • Inter • Inter • Provision • unase and Absence • Payable Time Exact Time and Absence • Werkty Time Cleandary Time • Werkty Time Cleandary Time • Werkty Time Cleandary • Werkty Time Cleandary • We                                                                                                    | field. As you begin entering the ID,<br>employee names populate below.<br>Step 7: Click Done to move on to the<br>Enter Time page.<br>Links<br>Links<br>Link |                                       |                              | Enter Time |                               |                                   |      |  |
| ployee names populate below.<br>p 7: Click Done to move on to the<br>er Time page.<br>Approvalia<br>Approvalia | employee names populate below. Step 7: Click Done to move on to the Enter Time page.  Namage Time and Absence Namage Time and Absence Namage Time Absence Namage Time Absence Namage Time Abse                                                                                                    |                                       | <ul> <li>My Scope</li> </ul> |            | or Get Employees to apply th  | e default Manager Search Options. |      |  |
| p 7: Click Done to move on to the er Time page.                                                                                                    | Step 7: Click Done to move on to the Enter Time page.     Approval     Approval   <                                                                                                    |                                       | - My Work                    |            |                               |                                   |      |  |
| er Time page.  Reported Time Links  Approve Time and Absence Time Reporter Group Payable Time Summary Payable Time Detail Leave and Compensatory Time Veekly Time Calendar Request Absence Ver Absence Requests Absence Requests Absence Balances Ver Absence Requests Absence Balances Ver Absence Requests Absence Balances Ver Absence Requests Absence Balances Ver Absence Requests Absence Balances Ver Absence Requests Absence Balances Ver Absence Requests Absence Balances Ver Absence Requests Absence Balances Ver Absence Requests Absence Balances Ver Absence Requests Absence Balances Ver Absence Requests Absence Balances Ver Absence Requests Absence Balances Ver Absence Requests Absence Balances Ver Absence Balances Ver Absence Requests Absence Balances Ver Absence Requests Absence Balances Ver Absence Balances Ver Absence Balances Ver Absence Balances Ver Absence Requests Absence Balances Ver Absence Balances Ver Absence Requests Absence Balances Ver Absence Requests Absence Balance Ver Absence Requests Absence Balance Ver Absence Requests Absence Balance Ver Absence Absence Absence Ver Absence Absence Absence Ver Absence Absence Absence Ver Absence Absence Absence Ver Absence Absence Absence Absence Ver Absence Absence Absence Absence Absence Absence Absence Absence Absence Absence Absence Absence Absence Absence Absence Absence Absence Absence Absence Absence Absence Absence Absence Absence Absence Absence Absence Absence Absence Absence Absence Absence Ab                                                                                                    | Enter Time page.     Reported Time <ul> <li>Links</li> <li>Approve Time and Absence</li> <li>Manage Time and Absence</li> <li>Timesheet</li> <li>Payable Time Detail</li> <li>Usave and Compensatory Time</li> <li>Useve and Compensatory Time</li> <li>Weekly Time Calendar</li> <li>Request Absence</li> <li>View Absence Requests</li> <li>Absence Balances</li> <li>Culties</li>    Approve Time Calendar   Request Absence     View Absence Balances   View Absence Balances     View Absence Balances     View Absence Balances</ul>                                                                                                    |                                       | Exceptions                   |            |                               |                                   |      |  |
| er Time page.  Reported Time Links  Approve Time and Absence Time Reporter Group Payable Time Summary Payable Time Detail Leave and Compensatory Time Veekly Time Calendar Request Absence Ver Absence Requests Absence Requests Absence Balances Ver Absence Requests Absence Balances Ver Absence Requests Absence Balances Ver Absence Requests Absence Balances Ver Absence Requests Absence Balances Ver Absence Requests Absence Balances Ver Absence Requests Absence Balances Ver Absence Requests Absence Balances Ver Absence Requests Absence Balances Ver Absence Requests Absence Balances Ver Absence Requests Absence Balances Ver Absence Requests Absence Balances Ver Absence Requests Absence Balances Ver Absence Balances Ver Absence Requests Absence Balances Ver Absence Requests Absence Balances Ver Absence Balances Ver Absence Balances Ver Absence Balances Ver Absence Requests Absence Balances Ver Absence Balances Ver Absence Requests Absence Balances Ver Absence Requests Absence Balance Ver Absence Requests Absence Balance Ver Absence Requests Absence Balance Ver Absence Absence Absence Ver Absence Absence Absence Ver Absence Absence Absence Ver Absence Absence Absence Ver Absence Absence Absence Absence Ver Absence Absence Absence Absence Absence Absence Absence Absence Absence Absence Absence Absence Absence Absence Absence Absence Absence Absence Absence Absence Absence Absence Absence Absence Absence Absence Absence Absence Absence Absence Absence Absence Ab                                                                                                    | Enter Time page.  Reported Time  Links  Approve Time and Absence  Payable Time Summary  Payable Time Detai  Last Name  Payable Time Calendar  Request Absence  Vew Absence Requests  Absence Requests  Absence Balanees  Vew Absence Requests  Absence Balanees  Vew Absence Requests  Absence Balanees  Vew Absence Requests  Absence Balanees  Vew Absence Requests  Absence Balanees  Vew Absence Requests  Absence Balanees  Vew Absence Balanees  Vew Absence Balanees  V                                                                                                    | Step 7: Click Done to move on to the  | Approvals 🗸                  |            |                               |                                   |      |  |
| Imme Reporter Group Q     Approve Time and Absence     Manage Time and Absence     Timeaheet     Payable Time Detail     Last Name     Payable Time Detail     Keekly Time Calendar     Request Absence     Vew Absence Requests     Absence Balances     Cueries     Reset                                                                                                    | Image Time Reporter Group Q   Approve Time and Absence Employee ID   Manage Time and Absence Employee ID   Timeaheet A1377576   Payable Time Detail First Name   Last Name Q   Weekly Time Calendar Department   Request Absence Supervisor ID   View Absence Balances Reports To Position   Vourles Reset                                                                                                    |                                       | Reported Time                |            | Cancel                        | Filters                           | Done |  |
| Manage Time and Absence   Timesheet   Payable Time Summary   Payable Time Detail   Laave and Compensatory Time   Weekly Time Calendar   Request Absence   Vew Absence Requests   Absence Balances   Cueries                                                                                                    | Manage Time and Absence   Timeaheet   Timeaheet   Payable Time Summary   Payable Time Detail   Leave and Compensatory Time   Weekly Time Calendar   Request Absence   View Absence Requests   Absence Balances     Cueries     Reset                                                                                                    |                                       | - Links                      |            | Time Reporter Group           | ٩                                 |      |  |
| Timesheet   Payable Time Summary   Payable Time Detail   Laave and Compensatory Time   Laave and Compensatory Time   Weekty Time Calendar   Request Absence   View Absence Requests   Absence Balances     Courties     Reset                                                                                                    | Timesheet   Payable Time Summary   Payable Time Detail   Last Name   Last Name   Last Name   Queries     Empl Record   A31377576   A31377576   A31377576   A31377576                                                                                                    |                                       | Approve Time and Absence     |            | Employee ID                   | A31377 Q                          |      |  |
| Timesheet   Payable Time Summary   Payable Time Detail   Leave and Compensatory Time   Weekly Time Calendar   Weekly Time Calendar   Request Absence   Vew Absence Requests   Absence Balances     Payable Time Summary     Payable Time Summary     Payable Time Calendar   Request Absence     Vew Absence Requests   Absence Balances     Payable Time Summary     Payable Time Calendar     Reports To Position   Number     Reset                                                                                                    | Timesheet   Payable Time Summary   Payable Time Detail   Leave and Compensatory Time   Weekly Time Calendar   Request Absence   View Absence Requests   Absence Balances   Cueries     Reset                                                                                                    |                                       | Manage Time and Absence      |            | Empl Record                   |                                   |      |  |
| Payable Time Detail   Payable Time Detail   Leave and Compensatory Time   Weekly Time Calendar   Request Absence   View Absence Requests   Absence Balances   Cueries     Reset                                                                                                    | Payable Time Submitary   Payable Time Detail   Leave and Compensatory Time   Weekly Time Calendar   Request Absence   View Absence Requests   Absence Balances   Courles     Reset                                                                                                    |                                       | Timesheet                    |            | Linpi Record                  |                                   |      |  |
| Leave and Compensatory Time   Weekly Time Calendar   Request Absence   View Absence Requests   Absence Balances   Queries     Reset                                                                                                    | Leave and Compensatory Time   Weekly Time Calendar   Request Absence   View Absence Requests   Absence Balances   Queries     Reset                                                                                                    |                                       | Payable Time Summary         |            | Last Name                     | ٦                                 |      |  |
| Weekly Time Calendar   Request Absence   View Absence Requests   Absence Balances   Queries     Reports To Position   Number     Reset                                                                                                    | Weekly Time Calendar   Request Absence   View Absence Requests   Absence Balances   • Queries     Reports To Position   Reports     Reset                                                                                                    |                                       | Payable Time Detail          |            | First Name                    | ٩                                 |      |  |
| Weekly Time Calendar   Request Absence   View Absence Requests   Absence Balances   Queries     Reports To Position   Number     Reset                                                                                                    | Weekly Time Calendar       Request Absence       View Absence Requests       Absence Balances       Queries         Reports To Position         Reports To Position                                                                                                    |                                       | Leave and Compensatory Time  | <u>"</u>   | Department                    | 0                                 |      |  |
| View Absence Requests Absence Balances  Cueries  Reports To Position Number  Reset  Reset                                                                                                    | View Absence Requests Absence Balances    Queries  Reports To Position Number Queries  Reports To Position Number Queries  Reset                                                                                                    |                                       | Weekly Time Calendar         |            |                               |                                   |      |  |
| Absence Balances                                                                                                    | Absence Balances                                                                                                    |                                       | Request Absence              |            | Supervisor ID                 | ٩                                 |      |  |
| * Queries Reset                                                                                                    | ▼ Queries Reset                                                                                                    |                                       | View Absence Requests        |            | Reports To Position<br>Number | ٩                                 |      |  |
| ress.                                                                                                    | KOSKI KOSKI                                                                                                    |                                       | Absence Balances             |            |                               |                                   |      |  |
| Time and Labor                                                                                                    | Time and Labor                                                                                                    |                                       | - Queries                    |            |                               | Reset                             |      |  |
|                                                                                                    |                                                                                                    |                                       | Time and Labor               |            |                               |                                   |      |  |
|                                                                                                    |                                                                                                    |                                       | ✓ Queries                    |            |                               | Reset                             |      |  |
|                                                                                                    |                                                                                                    |                                       |                              |            |                               |                                   |      |  |
|                                                                                                    |                                                                                                    |                                       |                              |            |                               |                                   |      |  |
|                                                                                                    |                                                                                                    |                                       |                              |            |                               |                                   |      |  |
|                                                                                                    |                                                                                                    | i i i i i i i i i i i i i i i i i i i |                              |            |                               |                                   |      |  |
|                                                                                                    |                                                                                                    |                                       |                              |            |                               |                                   |      |  |

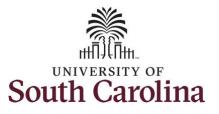

| Step 8: Click the Employee                                                                                                    |                                                                           |                                                                   |                             |                             |                                                           |                             |                             |                             |                             |                                       |
|----------------------------------------------------------------------------------------------------|---------------------------------------------------------------------------|-------------------------------------------------------------------|-----------------------------|-----------------------------|-----------------------------------------------------------|-----------------------------|-----------------------------|-----------------------------|-----------------------------|---------------------------------------|
| Name/Tile line to view the Enter                                                                                                    | Scope C 🗘                                                                 | Enter Time                                                        |                             |                             |                                                           |                             |                             |                             |                             |                                       |
| Time page.                                                                                                    | <ul> <li>My Scope</li> </ul>                                              | Select Employee                                                   |                             |                             |                                                           |                             |                             |                             |                             | 1 row                                 |
|                                                                                                    | - My Work                                                                 | T                                                                 |                             |                             |                                                           |                             |                             |                             |                             | Ť.                                    |
|                                                                                                    | Exceptions 🗸                                                              | Name/Title                                                        |                             |                             |                                                           | Exceptions                  |                             | Hours to be                 | Approved                    |                                       |
|                                                                                                    | Allowable Exception                                                       | Trades S                                                          | Specialist IV               |                             |                                                           |                             |                             |                             |                             |                                       |
|                                                                                                    | Fix Exception 19                                                          |                                                                   |                             |                             |                                                           |                             |                             |                             |                             |                                       |
|                                                                                                    | Approvals 🗸                                                               |                                                                   |                             |                             |                                                           |                             |                             |                             |                             |                                       |
|                                                                                                    | Reported Time 2                                                           |                                                                   |                             |                             |                                                           |                             |                             |                             |                             |                                       |
| <b>Step 9:</b> Click the <b>Expand Page</b> icon to see a full view of the Enter Time page. This will reduce the amount of scrolling you will have to do to complete the task. | Scope C  My Scope My Work Exceptions Allowable Exception Fix Exception 13 | Enter Time<br>Trades Specialist II @<br>Return to Select Employee |                             | 4<br>Scheduled              | <mark>6 June - 12 J</mark><br>Wee<br>37.50   Reported 0 F | kly                         | ▶<br>1e 0.00                |                             | Previou<br>Save for Late    |                                       |
|                                                                                                    | Approvals V<br>Reported Time 1                                            | *Time Reporting Code                                              | 6-Sunday                    | 7-Monday                    | 8-Tuesday                                                 | 9-Wednesday                 | 10-Thursday                 | 11-Friday                   | 12-Saturday                 | Comp Time                             |
|                                                                                                    | ✓ Links                                                                   |                                                                   | Scheduled OFF<br>Reported 0 | Scheduled 7.5<br>Reported 0 | Scheduled 7.5<br>Reported 0                               | Scheduled 7.5<br>Reported 0 | Scheduled 7.5<br>Reported 0 | Scheduled 7.5<br>Reported 0 | Scheduled OFF<br>Reported 0 |                                       |
|                                                                                                    | Approve Time and Absence $\checkmark$                                     | ×                                                                 |                             |                             |                                                           |                             |                             |                             |                             |                                       |
|                                                                                                    | Approve Reported Time                                                     |                                                                   |                             |                             |                                                           |                             |                             |                             |                             | · · · · · · · · · · · · · · · · · · · |
|                                                                                                    | Approve Multiple Absence Requests                                         | Comments                                                          | $\heartsuit$                | 0                           | 0                                                         | 0                           | 0                           | 0                           | $\heartsuit$                |                                       |
|                                                                                                    | Manage Time and Absence                                                   |                                                                   |                             |                             |                                                           |                             |                             |                             |                             |                                       |
|                                                                                                    | Timesheet                                                                 | н                                                                 |                             |                             |                                                           |                             |                             |                             |                             |                                       |
|                                                                                                    | Payable Time Summary                                                      |                                                                   |                             |                             |                                                           |                             |                             |                             |                             |                                       |
|                                                                                                    |                                                                           |                                                                   |                             |                             |                                                           |                             |                             |                             |                             |                                       |

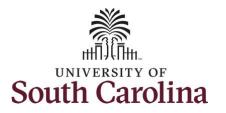

In this scenario the employee forgot to enter and/or submit their timesheet for the week of 6/6/2021 – 6/12/2021. As the TL/ABS Approver, you can enter time on behalf of employees in your area. You can go back to enter or adjust timesheets 60 days prior to the current day on behalf of an employee.

<u>Note</u>: If an Absence has been requested, it is not editable on the timesheet. Scroll to the right and click the plus + button to add another Time Reporting Code row.

**Step 10:** Be sure to select the correct timesheet for the work week. Use the **Arrows** to navigate to the appropriate timesheet.

|                                                                                                    |                             | 4                           | 6 June - 12<br>We<br>Scheduled 37.50 | ekly                        | •                           | _                           |                             |             |
|----------------------------------------------------------------------------------------------------|-----------------------------|-----------------------------|--------------------------------------|-----------------------------|-----------------------------|-----------------------------|-----------------------------|-------------|
| View Legend *Time Reporting Code                                                                                                    | 6-Sunday                    | 7-Monday                    | 8-Tuesday                            | 9-Wednesday                 | 10-Thursday                 | Reques                      | 12-Saturday                 | ater Submit |
|                                                                                                    | Scheduled OFF<br>Reported 0 | Scheduled 7.5<br>Reported 0 | Scheduled 7.5<br>Reported 0          | Scheduled 7.5<br>Reported 0 | Scheduled 7.5<br>Reported 0 | Scheduled 7.5<br>Reported 0 | Scheduled OFF<br>Reported 0 | 1           |
| CMPFM - Compensatory - FMLA<br>MPML - Compensatory - Millary ents<br>MPTT - Compensatory - WC<br>CTVK - Holdsy Comp Taken                                                                               | $\bigcirc$                  | 0                           | 0                                    | Ø                           | Ø                           |                             | 0                           |             |
| ICTKF - Holdsy Compensatory - FMLA<br>CTKN - Holdsy Compensatory - Militar<br>CTKN - Holdsy Compensatory - With<br>CTKN - Holdsy Compensatory - WC<br>ZZROS - Hazardous Weather<br>EGMR - Regular Hours |                             |                             |                                      |                             |                             |                             |                             |             |
|                                                                                                    |                             |                             |                                      |                             |                             |                             |                             |             |
|                                                                                                    |                             |                             |                                      |                             |                             |                             |                             |             |
|                                                                                                    |                             |                             |                                      |                             |                             |                             |                             |             |
|                                                                                                    |                             |                             |                                      |                             |                             |                             |                             |             |
|                                                                                                    |                             |                             |                                      |                             |                             |                             |                             |             |
|                                                                                                    |                             |                             |                                      |                             |                             |                             |                             |             |

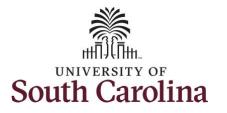

| egin by selecting the appropriate                                                       | Time<br>Empl Rec: 0   Dept Id :631010   Trades Specialist V                                                                                                    |                                         |                                         | Enter                                                                                         | Time                                                                                             |                                            |                                                  |                                                                    | A 🖌 : 🖉      |
|-----------------------------------------------------------------------------------------|----------------------------------------------------------------------------------------------------|-----------------------------------------|-----------------------------------------|-----------------------------------------------------------------------------------------------|--------------------------------------------------------------------------------------------------|--------------------------------------------|--------------------------------------------------|--------------------------------------------------------------------|--------------|
| ime Reporting Code (TRC).                                                               | Empi Rec. 0   Dept ld :031010   Trades Specialist V                                                                                                    |                                         | 4                                       | 6 June - 12                                                                                   |                                                                                                  | <b>&gt;</b>                                |                                                  |                                                                    |              |
| ou can only have one TRC per line.                                                      | View Legend                                                                                                    |                                         |                                         | We<br>Scheduled 37.50   F                                                                     |                                                                                                  |                                            | Reques                                           | t Absence Save for I                                               | Later Submit |
| t <b>ep 11/Work Order Line #1:</b> Click<br>ne <b>Time Reporting Code</b> drop-down     | *Time Reporting Code                                                                                                    | 6-Sunday                                | 7-Monday                                | 8-Tuesday                                                                                     | 9-Wednesday                                                                                      | 10-Thursday                                | 11-Friday                                        | 12-Saturday                                                        | Comp Time    |
| row.                                                                                    |                                                                                                    | Scheduled OFF<br>Reported 0             | Scheduled 7.5<br>Reported 0             | Scheduled 7.5<br>Reported 0                                                                   | Scheduled 7.5<br>Reported 0                                                                      | Scheduled 7.5<br>Reported 0                | Scheduled 7.5<br>Reported 0                      | Scheduled OFF<br>Reported 0                                        |              |
| ep 12: Select REGHR – Regular<br>Durs.                                                  | CMPFM - Compensatory - FMLA<br>CMPML - Compensatory - Milary<br>CMPTT - Compensatory - Milary<br>CMPUT - Compensatory - WC                                                                                                    | 0                                       |                                         |                                                                                               |                                                                                                  | 0                                          |                                                  |                                                                    |              |
|                                                                                         | HCTK - Holday Comp Taken<br>HCTKF - Holday Compensatory - MILA<br>HCTKR - Holday Compensatory - Milar<br>HCTKW - Holday Compensatory - WC<br>HCTKW - Holday Compensatory - WC<br>HCTKUS - Hazardoux Weather<br>REGHR - Regular Hours |                                         |                                         |                                                                                               |                                                                                                  |                                            |                                                  |                                                                    | Þ            |
|                                                                                         |                                                                                                    |                                         |                                         |                                                                                               |                                                                                                  |                                            |                                                  |                                                                    |              |
| -                                                                                       | < Time<br>Empl Rec: 0   Dept Id :631010   Trades Specialist                                                                                                    | v                                       |                                         | 6 June - 12                                                                                   | eekly                                                                                            | •                                          |                                                  | 1                                                                  | ♠ ❣ : ∅      |
|                                                                                         |                                                                                                    | v                                       |                                         | 6 June - 12<br>We                                                                             | 2 June 2021<br>Beekly                                                                            | •                                          | Request                                          | t Absence Save for L                                               |              |
|                                                                                         | Empl Rec: 0   Dept Id :631010   Trades Specialist                                                                                                    | V<br>6-Sunday                           | ₹<br>7-Monday                           | 6 June - 12<br>We                                                                             | 2 June 2021<br>Beekly                                                                            | •<br>10-Thursday                           | Request<br>11-Friday                             |                                                                    |              |
|                                                                                         | Empl Rec: 0   Dept Id :631010   Trades Specialist<br>View Legend                                                                                                    |                                         |                                         | <mark>6 June - 12</mark><br>W<br>Scheduled 37.50                                              | 2 June 2021<br>eekly<br>Reported 0 Hours                                                         |                                            |                                                  | t Absence Save for L                                               | ater Submit  |
|                                                                                         | Empl Rec: 0   Dept Id :831010   Trades Specialist<br>View Legend<br>*Time Reporting Code                                                                                                    | 6-Sunday<br>Scheduled OFF<br>Reported 0 | 7-Monday<br>Scheduled 7.5<br>Reported 2 | 6 June - 12<br>Wi<br>Scheduled 37.50  <br>8-Tuesday<br>Scheduled 7.5<br>Reported 2            | 2 June 2021<br>sekly<br>Reported 0 Hours<br>9-Wednesday<br>Seveciled 7.5<br>Reported 2<br>2.00 2 | 10-Thursday<br>Scheduled 7.5<br>Reported 2 | 11-Friday<br>Scheduled 7.5<br>Reported 2<br>2.00 | Save for L<br>12-Saturday<br>Scheduld OFF<br>Reported 0            | ater Submit  |
| <b>p 13:</b> Click in the <b>Time Entry</b> field<br>d enter hours worked for each day. | Empl Rec: 0   Dept Id :631010   Trades Specialist<br>View Legend<br>"Time Reporting Code                                                                                                    | 6-Sunday<br>Scheduled OFF               | 7-Monday<br>Scheduled 7.5<br>Reported 2 | 6 June - 12<br>Wr<br>Scheduled 37.50<br>8-Tuesday<br>8-Tuesday<br>Scheduled 7.5<br>Reported 2 | 2 June 2021<br>eekly<br>Reported 0 Hours<br>9-Wednesday<br>9-Wednesday                           | 10-Thursday<br>Schedied 7.5<br>Reported 2  | 11-Friday<br>Scheduled 7.5<br>Reported 2         | t Absence Save for L<br>12-Saturday<br>Scheduled OFF<br>Reported 0 | ater Submit  |
|                                                                                         | Empl Rec: 0   Dept Id :831010   Trades Specialist<br>View Legend<br>*Time Reporting Code                                                                                                    | 6-Sunday<br>Scheduled OFF<br>Reported 0 | 7-Monday<br>Scheduled 7.5<br>Reported 2 | 6 June - 12<br>Wi<br>Scheduled 37.50  <br>8-Tuesday<br>Scheduled 7.5<br>Reported 2            | 2 June 2021<br>sekly<br>Reported 0 Hours<br>9-Wednesday<br>Seveciled 7.5<br>Reported 2<br>2.00 2 | 10-Thursday<br>Scheduled 7.5<br>Reported 2 | 11-Friday<br>Scheduled 7.5<br>Reported 2<br>2.00 | Save for L<br>12-Saturday<br>Scheduld OFF<br>Reported 0            | ater Submit  |

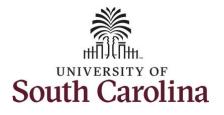

**Step 14:** Scroll over to the right, click in the **Work Order** field, and enter the order number that corresponds with the hours worked for the first line.

**Step 15:** Click the **+ (plus)** button to add an additional line for the second work order you worked that week.

Step 16/Work Order Line #2: Scroll back to the left to enter time worked for the second work order. Click the Time Reporting Code drop-down arrow.

#### Step 17: Select REGHR – Regular Hours.

| 4<br>Sc<br>lay<br>2.00<br>Secialist V |
|---------------------------------------|
| 2.00                                  |
| 2.00                                  |
|                                       |
| les Specialist \                      |
| les Specialist \                      |
|                                       |
| е                                     |
|                                       |
| ~                                     |
| ents                                  |
|                                       |

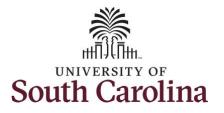

| Step 18: Click in the Time Entry field and enter hours worked for each day.                                                                                                    | C Time<br>Empl Rec: 0   Dept I | d :631010   Trades Specialis            | st V                                                                        | ٩                                                              | Enter Tr<br>6 June - 12 Ju<br>Week<br>Scheduled 37.50   Rej | ine 2021 ►                                             |                             | Reques                      | st Absence Save for L       | A Y : 🔊        |
|----------------------------------------------------------------------------------------------------|--------------------------------|-----------------------------------------|-----------------------------------------------------------------------------|----------------------------------------------------------------|-------------------------------------------------------------|--------------------------------------------------------|-----------------------------|-----------------------------|-----------------------------|----------------|
|                                                                                                    | Time                           | Reporting Code                          | 6-Sunday                                                                    | 7-Monday                                                       | 8-Tuesday                                                   | 9-Wednesday                                            | 10-Thursday                 | 11-Friday                   | 12-Saturday                 | Comp Time      |
|                                                                                                    |                                |                                         | Scheduled OFF<br>Reported 0                                                 | Scheduled 7.5<br>Reported 5                                    | Scheduled 7.5<br>Reported 5                                 | Scheduled 7.5<br>Reported 5                            | Scheduled 7.5<br>Reported 5 | Scheduled 7.5<br>Reported 5 | Scheduled OFF<br>Reported 0 |                |
|                                                                                                    | REGHR - Regular Hou            |                                         |                                                                             | 2.0                                                            |                                                             |                                                        |                             |                             | 2.00                        |                |
|                                                                                                    | REGHR - Regular Hou            | Comments                                | $\Diamond$                                                                  | 3.0                                                            | 0 3.00                                                      | 0 3.00<br>O                                            |                             | 3.00                        | 3.00                        |                |
|                                                                                                    |                                |                                         |                                                                             |                                                                |                                                             |                                                        |                             |                             |                             |                |
| <b>Step 19:</b> Scroll over to the right, click in<br>the <b>Work Order</b> field, and enter the<br>order number that corresponds with the<br>hours worked for the second line.                                                     | Ç Time                         | ٩                                       | <mark>6 June - 12 Jun</mark><br>Weekly<br>Scheduled 37.50   Repo            |                                                                | Enter                                                       | Time<br>Request Absence                                | Save for Later              | Submit                      |                             | ♠ ♥ : ∅        |
| the <b>Work Order</b> field, and enter the<br>order number that corresponds with the<br>nours worked for the second line.<br><b>Step 20:</b> Click the <b>+ (plus)</b> button to add                                                | C Time                         |                                         | Weekly                                                                      | ted 0 Hours                                                    |                                                             | Request Absence                                        | Save for Later              | Comp Time                   | Work Order                  | <b>À ♥ : ∅</b> |
| the <b>Work Order</b> field, and enter the<br>order number that corresponds with the<br>nours worked for the second line.<br><b>Step 20:</b> Click the <b>+ (plus)</b> button to add<br>an additional line for the third work order |                                | 7-Monday<br>Scheduled 7.5               | Weekly<br>Scheduled 37.50   Repo<br>8-Tuesday<br>Scheduled 7.5              | ted 0 Hours<br>9-Wednesday 1                                   | 10-Thursday                                                 | Request Absence<br>11-Friday 12<br>auled 7.5 Scher     |                             |                             | Work Order                  | ♠ ♥ : ∅        |
| the <b>Work Order</b> field, and enter the<br>order number that corresponds with the<br>nours worked for the second line.<br><b>Step 20:</b> Click the <b>+ (plus)</b> button to add<br>an additional line for the third work order | 6-Sunday<br>Scheduled OFF      | 7-Monday<br>Scheduled 7.5               | Weekly<br>Scheduled 37.50   Repo<br>8-Tuesday<br>Scheduled 7.5              | ted 0 Hours<br>9-Wednesday 1                                   | 10-Thursday                                                 | Request Absence<br>11-Friday 12<br>auled 7.5 Scher     | -Saturday                   |                             | Work Order                  | + -            |
| the <b>Work Order</b> field, and enter the order number that corresponds with the nours worked for the second line.                                                                                                    | 6-Sunday<br>Scheduled OFF      | 7-Monday<br>Scheduled 7.8<br>Reported 5 | Weekly<br>Scheduled 37.50   Repo<br>8-Tuesday<br>Breduled 7.6<br>Reported 5 | 1 9-Wednesday 1<br>orwednesday 1<br>orwednesday 8<br>sported 5 | 10-Thuraday<br>aduled 7.5<br>Reported 5                     | Request Absence<br>11-Friday 12<br>adved 7.5<br>Report | -Saturday                   |                             |                             |                |

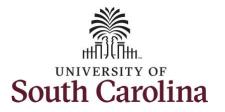

| tep 21/Work Order Line #3: Scroll back<br>the left to enter time worked for the<br>nird work order. Click the Time | Time     Empl Rec: 0   Dept Id :631010   Trades Specialist V                                                                                                    | V                           |                                                         | Enter Tin                                                                                  |                                                                                                    |                                              |                                            | Â                                                         | ● : → /        |
|----------------------------------------------------------------------------------------------------|----------------------------------------------------------------------------------------------------|-----------------------------|---------------------------------------------------------|--------------------------------------------------------------------------------------------|----------------------------------------------------------------------------------------------------|----------------------------------------------|--------------------------------------------|-----------------------------------------------------------|----------------|
|                                                                                                    |                                                                                                    |                             | 4                                                       | 6 June - 12 Jur<br>Weekly                                                                  |                                                                                                    |                                              |                                            |                                                           |                |
| eporting Code drop-down arrow.                                                                                     |                                                                                                    |                             |                                                         | Scheduled 37.50   Repo                                                                     |                                                                                                    |                                              |                                            |                                                           |                |
|                                                                                                    | View Legend                                                                                                    |                             |                                                         |                                                                                            |                                                                                                    |                                              | Reques                                     | st Absence Save for La                                    | ter Submit     |
| ep 22: Select REGHR – Regular Hours.                                                                               | Time Reporting Code                                                                                                    | 6-Sunday                    | 7-Monday                                                | 8-Tuesday                                                                                  | 9-Wednesday                                                                                                    | 10-Thursday                                  | 11-Friday                                  | 12-Saturday                                               | Comp Time      |
|                                                                                                    |                                                                                                    | Scheduled OFF<br>Reported 0 | Scheduled 7.5<br>Reported 5                             |                                                                                            |                                                                                                    | Scheduled 7.5<br>Reported 5                  | Scheduled 7.5<br>Reported 5                | Scheduled OFF<br>Reported 0                               |                |
|                                                                                                    | REGHR - Regular Hours                                                                                                    |                             | 2.00                                                    | 2.00                                                                                       | 2.00                                                                                                    | 2.0                                          |                                            | 2.00                                                      |                |
|                                                                                                    | REGHR - Regular Hours                                                                                                    |                             | 3.00                                                    | 3.00                                                                                       | 3.00                                                                                                    | 3.0                                          |                                            | 3.00                                                      |                |
|                                                                                                    | ✓                                                                                                    |                             |                                                         |                                                                                            |                                                                                                    |                                              |                                            |                                                           |                |
|                                                                                                    | CMIFFM - Compensatory - FMLA<br>CMIPML - Compensatory - Military<br>CMIPTT - Compensatory - Time Taken<br>CMIPWC - Compensatory - WC                                                                                                    | $\bigcirc$                  | 0                                                       | $\bigcirc$                                                                                 | $\bigcirc$                                                                                                    | 0                                            | $\bigcirc$                                 | $\bigcirc$                                                |                |
|                                                                                                    | HCTV-Holiday Compensatory - FMLA<br>HCTVF-Holiday Compensatory - FMLA<br>HCTVF-Holiday Compensatory - Mittar<br>HCTVV-Holiday Compensatory - WC<br>H2ROS-Hazardous Washer<br>REGHR - Regular Hours                                                                                                    |                             |                                                         |                                                                                            |                                                                                                    |                                              |                                            |                                                           | Þ              |
|                                                                                                    | HCTK - Holiday Compensatory - FMLA<br>HCTK - Holiday Compensatory - MILA<br>HCTKM - Holiday Compensatory - NC<br>HCTKM - Holiday Compensatory - NC<br>HZRDS - Hazardous Weather<br>REGHR - Regular Hours                                                                                                    | V                           |                                                         | Enter T                                                                                    | īme                                                                                                    |                                              |                                            |                                                           | ,<br>* ► : Ø   |
|                                                                                                    | HCTK - Holiday Compensatory - FMLA<br>HCTK - Holiday Compensatory - MILA<br>(HCTKM - Holiday Compensatory - NIX<br>HCTKM - Holiday Compensatory - NIX<br>HCTKM - Holiday Compensatory - NIX<br>HCTKM - Holiday Compensatory - NIX<br>REGHR - Regular Hours                                                                                                    | v                           |                                                         | Enter T<br>6 June - 12 J<br>Weet<br>Scheduled 37.50   Re                                   | une 2021 )<br>dy                                                                                                    |                                              |                                            |                                                           | ,              |
| <b>ep 23:</b> Click in the <b>Time Entry</b> field and nter hours worked for each day.                             | HCTK - Holiday Compensatory - FMLA<br>HCTK - Holiday Compensatory - MILA<br>HCTKM - Holiday Compensatory - NC<br>HCTKM - Holiday Compensatory - NC<br>HZRDS - Hazardous Weather<br>REGHR - Regular Hours                                                                                                    | v                           | ۲.                                                      | 6 June - 12 J<br>Week                                                                      | une 2021 )<br>dy                                                                                                    |                                              | Req                                        | quest Absence Save fo                                     |                |
|                                                                                                    | HCTK-Holiday Compensatory - FMLA<br>HCTK-Holiday Compensatory - FMLA<br>HCTKM-Holiday Compensatory - NC<br>HZRDS-Hazardous Weather<br>REGHR-Regular Hours                                                                                                    | V<br>6-Sunday               | 4<br>7-Monday                                           | 6 June - 12 J<br>Week                                                                      | une 2021 )<br>dy                                                                                                    | ,<br>10-Thursday                             | Reg<br>11-Friday                           | quest Absence Save fo                                     |                |
|                                                                                                    | HCTK-Holiday Compensatory - FMLA HCTK-Holiday Compensatory - FMLA HCTKM-Holiday Compensatory - Mitare HCTKW-Holiday Compensatory - WC HZRDS-Hazardous Weather REGHR-Regular Hours  TREGHR-Regular Hours  Time Empl Rec: 0   Dept Id :631010   Trades Specialist View Legend                                                                                                    |                             |                                                         | 6 June - 12 J<br>Week<br>Scheduled 37.50   Re                                              | une 2021 I<br>dy<br>pported 0 Hours                                                                                                    |                                              |                                            |                                                           | r Later Submit |
|                                                                                                    | HCTK-Holiday Compensatory - FMLA HCTK-Holiday Compensatory - FMLA HCTKM-Holiday Compensatory - Mitare HCTKW-Holiday Compensatory - WC HZRDS-Hazardous Weather REGHR-Regular Hours  TREGHR-Regular Hours  Time Empl Rec: 0   Dept Id :631010   Trades Specialist View Legend                                                                                                    | 6-Sunday<br>Scheduled OFF   | 7-Monday<br>Scheduled 7.5                               | 6 June - 12 J<br>Weel<br>Scheduled 37.50 Re<br>8-Tuesday                                   | une 2021 )<br>dy<br>ported 0 Hours<br>9-Wednesday<br>Smeduled 7.5<br>Reported 7.5                                                                           | 10-Thursday<br>Scheduled 7.5<br>Reported 7.5 | 11-Friday                                  | 12-Saturday                                               | r Later Submit |
|                                                                                                    | HCTK - Holday Compensatory - FMLA     HCTK - Holday Compensatory - FMLA     HCTKM - Holday Compensatory - NC     HCTKM - Holday Compensatory - NC     HCTKM - Holday Compensatory - HOLday     HOLday Compensatory - NC     HCTKM - Holday Compensatory - NC     HCTKM - Holday Compensatory - HOLday     HOLday Compensatory - HOLday     HOLday Compensatory - HOLday     HOLday     HOLday Compensatory - HOLday     HOLday     HOLday Compensatory - HOLday     HOLday     HOLday     HOLday     HOLday     HOLday     HOLday     HOLday     HOLday     HOLday     HOLday     HOLday     HOLday     HOLday     HOLday     HOLday     HOLday     HOLday | 6-Sunday<br>Scheduled OFF   | 7-Monday<br>Scheduled 7.5<br>Reported 7.5               | 6 June - 12 J<br>Weet<br>Scheduled 37.50 Re<br>8-Tuesday<br>8-Tuesday                      | une 2021<br>ty<br>ported 0 Hours<br>9-Wednesday<br>Shedvied 7.5<br>Reported 7.5<br>0 2.0                                                                    | 10-Thursday<br>Scheduled 7.5<br>Reported 7.5 | 11-Friday<br>Scheduled 7.5<br>Reported 7.5 | 12-Saturday<br>Scheduled OFF<br>Reported 0                | r Later Submit |
|                                                                                                    | HCTK-Holiday Compensatory - FMLA HCTK-Holiday Compensatory - FMLA HCTKM-Holiday Compensatory - Mitare HCTKW-Holiday Compensatory - WC HCRGS-Hazardou Washer REGHR - Regular Hours View Legend Time Reporting Code REGHR - Regular Hours                                                                                                    | 6-Sunday<br>Scheduled OFF   | 7-Monday<br>Scheduled 7.5<br>Reported 7.5<br>2.0        | 6 June - 12 J<br>Week<br>Scheduled 37.50 Re<br>8-Tuesday<br>Beported 7.5<br>0 2.0<br>0 3.0 | une 2021         1           dy         ported 0 Hours           9-Wednesday         Scheduled 7.5           Reported 7.5         0           0         2.0 | 10-Thursday<br>Scheduled 7.5<br>Reported 7.5 | 11-Friday<br>Scheduled 7.5<br>Reported 7.5 | 12-Saturday<br>Scheduled OFF<br>Reported 0<br>2.00        | r Later Submit |
|                                                                                                    | HCTK - Holiday Compensatory - FMLA HCTK - Holiday Compensatory - FMLA HCTK - Holiday Compensatory - Millare HCTKW - Holiday Compensatory - WC HCRDS - Hstardow Vestifier Empl Rec: 0   Dept Id :631010   Trades Specialist View Legend Time Reporting Code REGHR - Regular Hours REGHR - Regular Hours                                                                                                    | 6-Sunday<br>Scheduled OFF   | 7-Monday<br>Scheduled 7.5<br>Reported 7.5<br>2.0<br>3.0 | 6 June - 12 J<br>Week<br>Scheduled 37.50 Re<br>8-Tuesday<br>Beported 7.5<br>0 2.0<br>0 3.0 | une 2021         1           dy         ported 0 Hours           9-Wednesday         Sheduled 7.5           Reported 7.5         0           0         2.0  | 10-Thursday<br>Scheduled 7.5<br>Reported 7.5 | 11-Friday Scheduled 7.5 Reported 7.5 2.00  | 12-Saturday<br>Scheduld OFF<br>Reported 0<br>2.00<br>3.00 | r Later Submit |

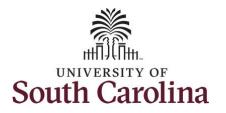

**Step 24:** Scroll over to the right, click in the **Work Order** field, and enter the order number that corresponds with the hours worked for the third line.

Note: If you need to enter hours for additional work orders, follow steps 20 through 24.

| Scheduled 75<br>Reported 0         Scheduled 7.5<br>Reported 7.5         Scheduled 7.5<br>Reported 7.5         Scheduled 7.5<br>Reported 7.5         Scheduled 7.5<br>Reported 0         Scheduled 0FF<br>Reported 0           2.00         2.00         2.00         2.00         2.00         Q         FM00123456         +         -           3.00         3.00         3.00         3.00         3.00         3.00         Q         FM00234567         +         -       | Scheduled 7.5         Scheduled 7.5         Schedule | theduled OFF | raionady                      |              | 9-Wednesday | 10-Thursday | 11-Friday                     | 12-Saturday                 | Comp Time | Work Order |   |   |
|----------------------------------------------------------------------------------------------------|----------------------------------------------------------------------------------------------------|--------------|-------------------------------|--------------|-------------|-------------|-------------------------------|-----------------------------|-----------|------------|---|---|
| Peported 7.5         Reported 7.5         Reported 7.5         Reported 7.5         Reported 7.5         Reported 0           2.00         2.00         2.00         2.00         2.00         Q         FM00123456         +         -           3.00         3.00         3.00         3.00         3.00         Q         FM00234567         +         -           2.50         2.50         2.50         2.50         2.50         Q         FM00345678         +         - | Reported 7.5         Reported 7.5         Reported 7.5         Reported 7.5         Reported 7.5         Reported 0           2.00         2.00         2.00         2.00         2.00         0         0         0         4         -           3.00         3.00         3.00         3.00         3.00         3.00         0         0         4         -           2.50         2.50         2.50         2.50         2.50         0         0         4         -                                                                                                    |              |                               | -            |             |             |                               | 12-Saturday                 |           | WOR OIGE   |   |   |
| 3.00       3.00       3.00       3.00       3.00       Q       FM00234567       +       -         2.50       2.50       2.50       2.50       2.50       Q       FM00345678       +       -         Q       Q       Q       Q       Q       Q       PM00345678       +       -                                                                                                    | 3.00       3.00       3.00       3.00       3.00       Q       FM00234567       +       -         2.50       2.50       2.50       2.50       2.50       Q       FM00345678       +       -                                                                                                    | eported 0    | Scheduled 7.5<br>Reported 7.5 |              |             |             | Scheduled 7.5<br>Reported 7.5 | Scheduled OFF<br>Reported 0 |           |            |   |   |
| 250 250 250 250 250 Q FM00345678 + -                                                                                                    | 250 250 250 250 250 250 A FM00345678 + -                                                                                                    |              | 2.00                          | 2.00         | 2.00        | 2.00        | 2.00                          |                             | Q         | FM00123456 |   | - |
|                                                                                                    |                                                                                                    |              | 3.00                          | 3.00         | 3.00        | 3.00        | 3.00                          |                             | Q         | FM00234567 | + | - |
|                                                                                                    |                                                                                                    |              | 2.50                          | 2.50         | 2.50        | 2.50        | 2.50                          |                             | ٩         | FM00345678 | + | - |
|                                                                                                    |                                                                                                    | $\heartsuit$ | $\heartsuit$                  | $\heartsuit$ | 0           | 0           | 0                             | $\bigcirc$                  |           |            |   |   |
|                                                                                                    |                                                                                                    |              |                               |              |             |             |                               |                             |           |            |   |   |
|                                                                                                    |                                                                                                    |              |                               |              |             |             |                               |                             |           |            |   |   |
|                                                                                                    |                                                                                                    |              |                               |              |             |             |                               |                             |           |            |   |   |
|                                                                                                    |                                                                                                    |              |                               |              |             |             |                               |                             |           |            |   |   |
|                                                                                                    |                                                                                                    |              |                               |              |             |             |                               |                             |           |            |   |   |
|                                                                                                    |                                                                                                    |              |                               |              |             |             |                               |                             |           |            |   |   |
|                                                                                                    |                                                                                                    |              |                               |              |             |             |                               |                             |           |            |   |   |
|                                                                                                    |                                                                                                    |              |                               |              |             |             |                               |                             |           |            |   |   |
|                                                                                                    |                                                                                                    |              |                               |              |             |             |                               |                             |           |            |   |   |
|                                                                                                    |                                                                                                    |              |                               |              |             |             |                               |                             |           |            |   |   |
|                                                                                                    |                                                                                                    |              |                               |              |             |             |                               |                             |           |            |   |   |
|                                                                                                    |                                                                                                    |              |                               |              |             |             |                               |                             |           |            |   |   |
|                                                                                                    |                                                                                                    |              |                               |              |             |             |                               |                             |           |            |   |   |
|                                                                                                    |                                                                                                    |              |                               |              |             |             |                               |                             |           |            |   |   |
|                                                                                                    |                                                                                                    |              |                               |              |             |             |                               |                             |           |            |   |   |
|                                                                                                    |                                                                                                    |              |                               |              |             |             |                               |                             |           |            |   |   |
|                                                                                                    |                                                                                                    |              |                               |              |             |             |                               |                             |           |            |   |   |
|                                                                                                    |                                                                                                    |              |                               |              |             |             |                               |                             |           |            |   |   |
|                                                                                                    |                                                                                                    |              |                               |              |             |             |                               |                             |           |            |   |   |
|                                                                                                    |                                                                                                    |              |                               |              |             |             |                               |                             |           |            |   |   |

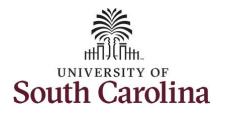

| <b>Step 25:</b> The timesheet is complete. Click the <b>Submit</b> button to submit the timesheet for approval. | Enter Time<br>Trades Specialize II<br>Return to Select En |            |          |                             |          | 4<br>Scheduk | 6 June - 12 J<br>Wee<br>ed 37.50   Reported 0 I | kly                           | ▶ 0.00                        |                               | 🌲 P<br>Save fo              | evious Next 🌲 |
|----------------------------------------------------------------------------------------------------|-----------------------------------------------------------|------------|----------|-----------------------------|----------|--------------|-------------------------------------------------|-------------------------------|-------------------------------|-------------------------------|-----------------------------|---------------|
| 1                                                                                                    | Time Repo                                                 | rting Code |          | 6-Sunday                    | 7-Monday | 8-Tuesd      | lay 9-Wednesd                                   | day 10-Thursda                | y 11-Friday                   | 12-Saturday                   | Comp Time                   | Work Order    |
| 1                                                                                                    |                                                           |            |          | Scheduled OFF<br>Reported 0 | Schedule | d 7.5        | Scheduled 7.5<br>Reported 7.5                   | Scheduled 7.5<br>Reported 7.5 | Scheduled 7.5<br>Reported 7.5 | Scheduled 7.5<br>Reported 7.5 | Scheduled OFF<br>Reported 0 |               |
| ſ                                                                                                    | REGHR - Regular Hours                                     | ~          |          |                             | 2.00     | 2.00         |                                                 | 2.00                          | 2.00                          |                               | Q, FM00123458               | + -           |
| · · · · · · · · · · · · · · · · · · ·                                                                           | REGHR - Regular Hours                                     | ~          |          |                             | 3.00     | 3.00         | 3.00                                            | 3.00                          | 3.00                          |                               | Q, FM00234567               | + -           |
| · · · · · · · · · · · · · · · · · · ·                                                                           | REGHR - Regular Hours                                     | ~          |          |                             | 2.50     | 2.50         | 2.50                                            | 2.50                          | 2.50                          |                               | Q FM00345678                | + -           |
|                                                                                                    |                                                           |            | Comments | 0                           |          | 0            | 0                                               | $\bigcirc$                    | 0                             | $\bigcirc$                    | $\heartsuit$                |               |
|                                                                                                    |                                                           |            |          |                             |          |              |                                                 |                               |                               |                               |                             |               |

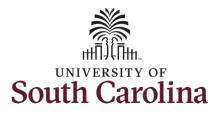

Once the timesheet has been submitted correctly, you will see a message across the top of the screen saying that the timesheet has been submitted successfully. Also, an email is generated that will automatically be sent to the employee.

When submitted, the summary at the top of the page will show the **Scheduled** total and **Reported** total for the week in view.

**Step 26:** Notice the time for each day is automatically approved at submission. When time is entered by a TL/ABS Approver on behalf of an employee, additional approval is not required.

| ≰ My Workplace           |          |                      |                                                  |          |                            |              | Enter                         | Time                          |                   |                               |                               |           |                               |             |                             | 2 10 : @         |
|--------------------------|----------|----------------------|--------------------------------------------------|----------|----------------------------|--------------|-------------------------------|-------------------------------|-------------------|-------------------------------|-------------------------------|-----------|-------------------------------|-------------|-----------------------------|------------------|
|                          |          |                      |                                                  |          | Г                          | Timesheet is | Submitted for the             | period 2021-06-06             | - 2021-0          | 6-12                          |                               |           |                               |             |                             | ×                |
| My Work                  |          |                      | Trades Specialist III<br>Return to Select Employ | /ee      |                            |              |                               |                               |                   |                               |                               |           |                               |             | 🛓 Prev                      | ious Next 👗      |
| xceptions                | ~        |                      |                                                  |          |                            |              | 4                             | 6 June -                      |                   | e 2021                        | •                             |           |                               |             |                             |                  |
| Allowable Exception      | ~        |                      |                                                  |          |                            |              | Scheduled                     | 37.50 Reported                | Weekly<br>37.5 Ho | urs Unapproved Ti             | me 0.00                       |           |                               |             |                             |                  |
| Fix Exception            | 19       | vi                   | ew Legend                                        |          |                            |              |                               |                               |                   |                               |                               |           |                               |             | Save for L                  | ater Submit      |
| Approvals                | ~        |                      |                                                  |          |                            |              |                               |                               |                   |                               |                               |           |                               |             |                             |                  |
| Reported Time            | 1        | *Time Reporting Code |                                                  | 6-Sunday |                            | 7-Monday     | 8-Tuesday                     | 8-Tuesday                     |                   | 10-Thursday                   | 1                             | 11-Friday |                               | 12-Saturday | Comp Time                   |                  |
| Links                    |          |                      |                                                  |          | Scheduled OF<br>Reported 0 |              | Scheduled 7.5<br>Reported 7.5 | Scheduled 7.5<br>Reported 7.5 |                   | Scheduled 7.5<br>Reported 7.5 | Scheduled 7.5<br>Reported 7.5 |           | Scheduled 7.5<br>Reported 7.5 |             | Scheduled OFF<br>Reported 0 |                  |
| oprove Time and Absence  | e v      |                      | EGHR - Regular Hours                             | ~        |                            |              | 2.0                           | 2                             | 2.00              | 2.0                           |                               | 2.00      | ·                             | 2.00        |                             |                  |
| Approve Reported Time    |          |                      | -                                                |          |                            |              |                               |                               | _                 |                               |                               | _         |                               |             |                             |                  |
| Approve Multiple Absence | Requests |                      | EGHR - Regular Hours                             | ~        |                            |              | 3.0                           |                               | 3.00              | 3.0                           |                               | 3.00      |                               | 3.00        |                             |                  |
| lanage Time and Absence  | ~        | RE                   | EGHR - Regular Hours                             | ~        |                            |              | 2.5                           | 50                            | 2.50              | 2.5                           | 10                            | 2.50      |                               | 2.50        |                             |                  |
| Timesheet                |          | 1                    |                                                  | Comment  | 5                          | >            | 0                             | Q                             |                   | 0                             | 0                             |           | $\bigcirc$                    |             | $\heartsuit$                |                  |
| Payable Time Summary     |          | Γ.                   |                                                  |          |                            |              |                               |                               |                   |                               |                               |           |                               |             |                             |                  |
| Payable Time Detail      |          | - N                  | lanage Approvals                                 |          |                            |              |                               |                               |                   |                               |                               |           |                               |             |                             |                  |
| Leave and Compensatory   | Time     |                      |                                                  |          |                            |              |                               |                               |                   |                               |                               |           |                               |             |                             |                  |
| Weekly Time Calendar     |          |                      | Date                                             |          | Reported Status            |              |                               | Total TRC                     |                   | Description                   |                               |           |                               |             | Sched                       | luled Work Hours |
| Request Absence          |          |                      | 08/07/2021                                       |          | Approved                   |              |                               | 7.50 REGHR                    |                   | Regular Hour                  | 5                             |           |                               |             |                             | 7.50             |
| View Absence Requests    |          |                      | 06/08/2021                                       |          | Approved                   |              |                               | 7.50 REGHR                    |                   | Regular Hour                  | 5                             |           |                               |             |                             | 7.50             |
| Absence Balances         |          |                      | 06/09/2021                                       |          | Approved                   |              |                               | 7.50 REGHR                    |                   | Regular Hour                  | 5                             |           |                               |             |                             | 7.50             |
| Queries                  |          |                      | 06/10/2021                                       |          |                            |              |                               | 7.50 REGHR                    |                   | Regular Hour                  |                               |           |                               |             |                             | 7.50             |
| ime and Labor            | ~        |                      |                                                  |          | Approved                   |              |                               |                               |                   |                               |                               |           |                               |             |                             |                  |
| Payable Time             |          |                      | 08/11/2021                                       |          | Approved                   |              |                               | 7.50 REGHR                    |                   | Regular Hour                  | 5                             |           |                               |             |                             | 7.50             |
| Reported Time            |          |                      |                                                  |          |                            |              |                               |                               |                   |                               |                               |           |                               |             |                             |                  |
| Employees missing schedu | lules    |                      |                                                  |          |                            |              |                               |                               |                   |                               |                               |           |                               |             |                             |                  |

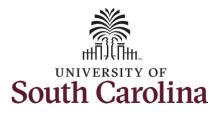

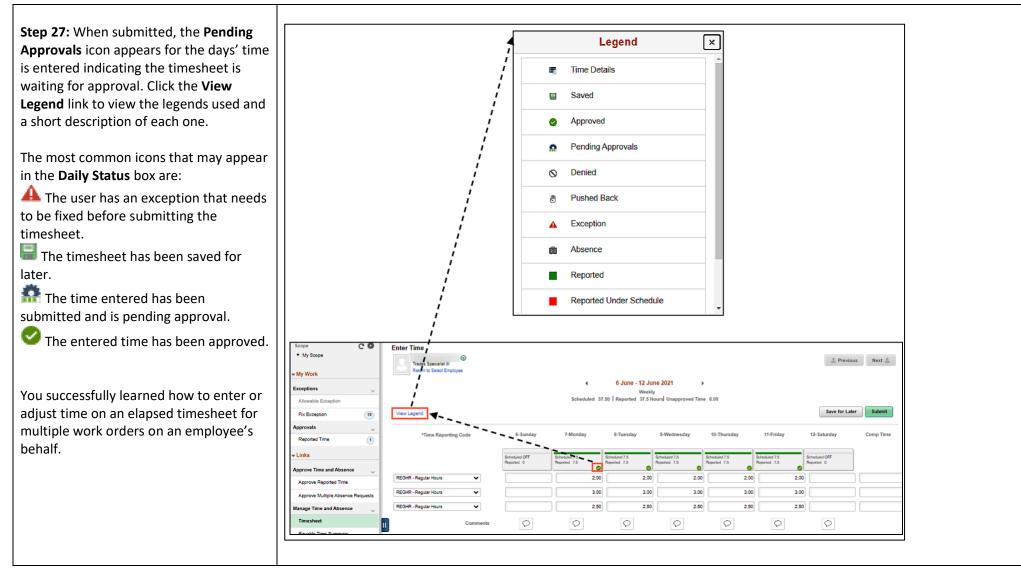